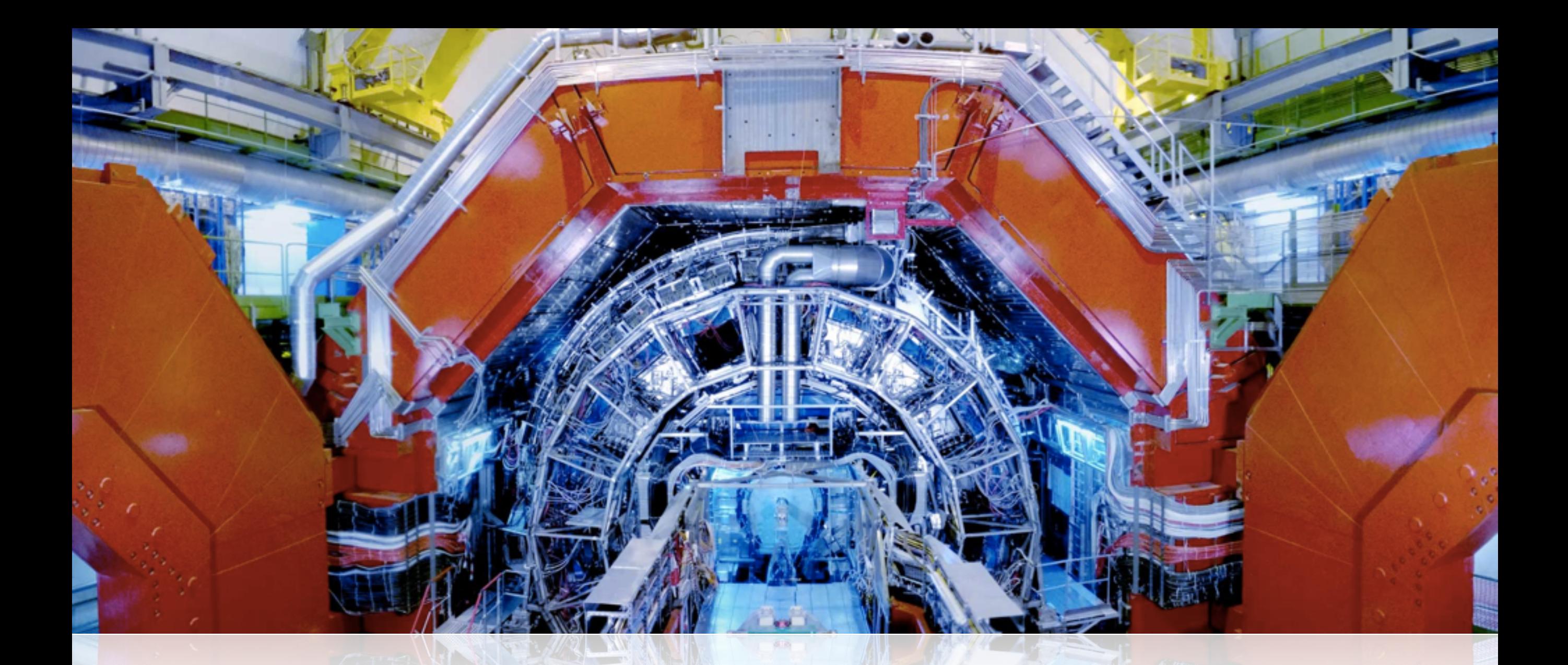

# From CAF to VAF and beyond

Dario Berzano **ALICE Offline** 

ALICE Offline Week - Nov 24-27, 2015

## Background: from CAF to VAF

- May 2015: old CAF has been migrated to VAF
	- Last Offline Week: [indico.cern.ch/event/400521/](https://indico.cern.ch/event/400521/)
- Infrastructure: Virtual Machines running on CERN OpenStack
	- Offload management of hardware resources
	- Scale by cloning VM instances at will
	- Easier support and maintenance: better use of manpower
- Based on PROOF on Demand
	- Users have personal PROOF daemons they can restart in case of problems *(self servicing)*

## CAF status and news

- Quota of 50 VMs, fully used:
	- 1 master node
	- 3 login nodes (alivaf-00[1,2,3])
	- 46 workers (4 CPUs each, 2 GB/core)
- Added monitoring with MonALISA
	- [dberzano.github.io/alice/vcaf/#current\\_status](https://dberzano.github.io/alice/vcaf/#current_status)
- [aaf.cern.ch](http://aaf.cern.ch) now points to the new documentation
- Low usage: only 9 unique users in the last month
	- Some of them are power users: CAF support explicitly requested, *e.g.* the Muon community

## Dynamically scaling CAF/1

#### • CAF is underutilized

- Used in bursts, by a bunch of users, mostly for special cases
- Original VAF: automatically scale by changing number of VMs
- CERN VAF "dynamic" deployment has issues:
	- A VM starts slowly (15 to 30 minutes) on CERN OpenStack A VIVI STALTS SIOVIIV LIF  $T \cup T$  vivi Otal to Oloviy  $T$  $f \cap \mathcal{R}(1)$  minutool on  $\Gamma$  I  $\sigma$  DV THILIQIOOJ OLI OLI <u>UNGHOLAUN SERI BERKENA DI SEBAGAI SEBAGAI SEBAGAI SEBAGAI SEBAGAI SEBAGAI SEBAGAI SEBAGAI SEBAGAI SEBAGAI SEBA</u> Friday of the control of the control of the control of the control of the control of the control of the control of the control of the control of the control of the control of the control of the control of the control of th
	- Impossible to get from zero to  $~50$  in time  $Imm\alpha$ eeihla t $\alpha$  aat trom **FRIBOODING IO YUL IIUI**  $F$ CIU IV  $\sim$ UU III UIII $\sigma$
	- First deployment: almost 36 hours... Firet danlowmant: FINDE UUPTU JITUHE. Fri\$2014)08)01\$20:53:29 25 28,28 50

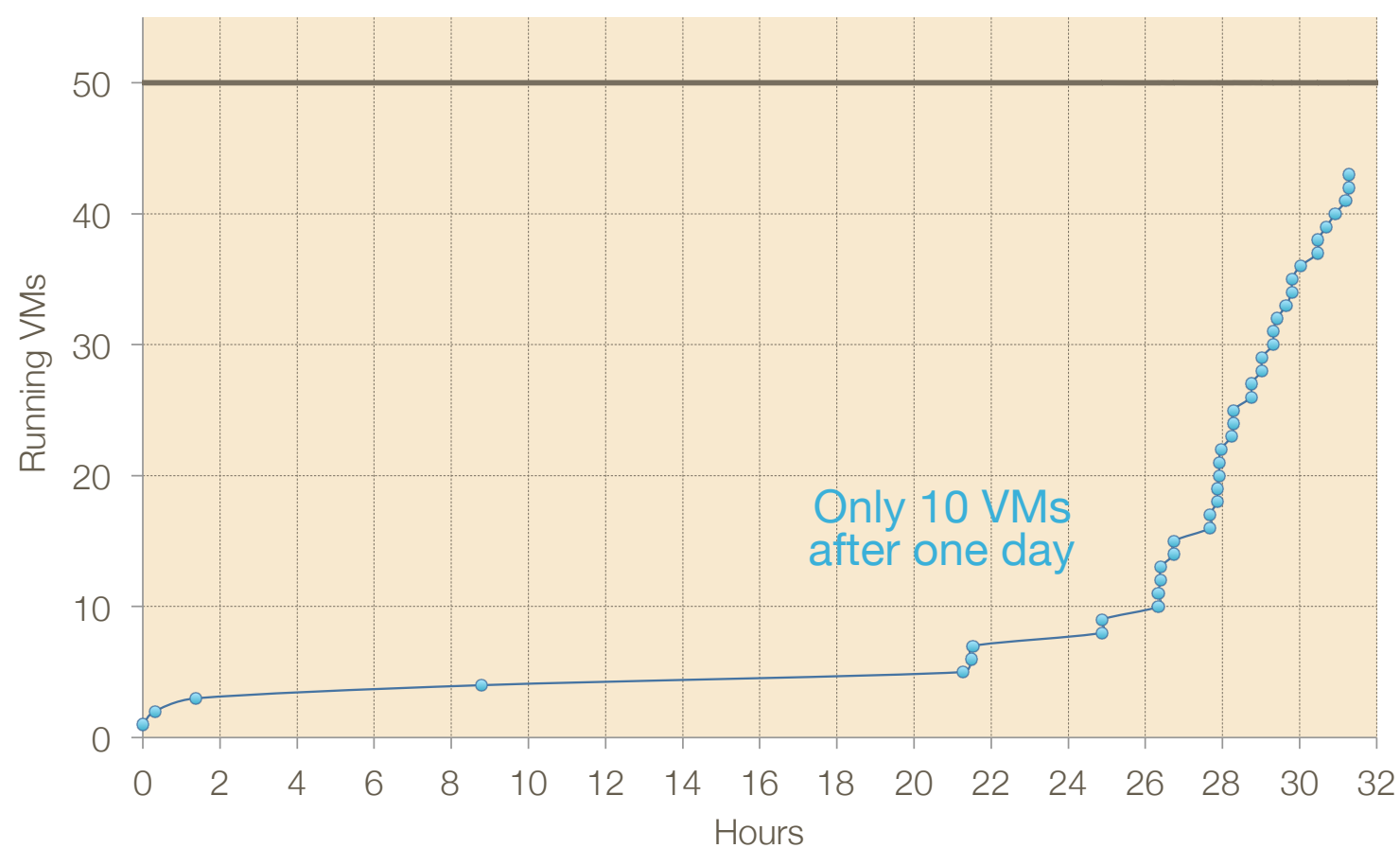

## Dynamically scaling CAF/2

- CAF is essentially a semi-static deployment
	- Still based on elastiq - [github.com/dberzano/elastiq](https://github.com/dberzano/elastiq)
	- Configured to keep 50 nodes up and never shutdown
	- Needed due to the difficulty to obtain resources
	- elastiq still facilitates the replacement of non-responding nodes but not used for dynamically scaling the cluster
- We face a problem here...
	- 200 CPUs statically allocated are idle most of the time
	- We are wasting resources we can use for something else

## Containers to the rescue/1

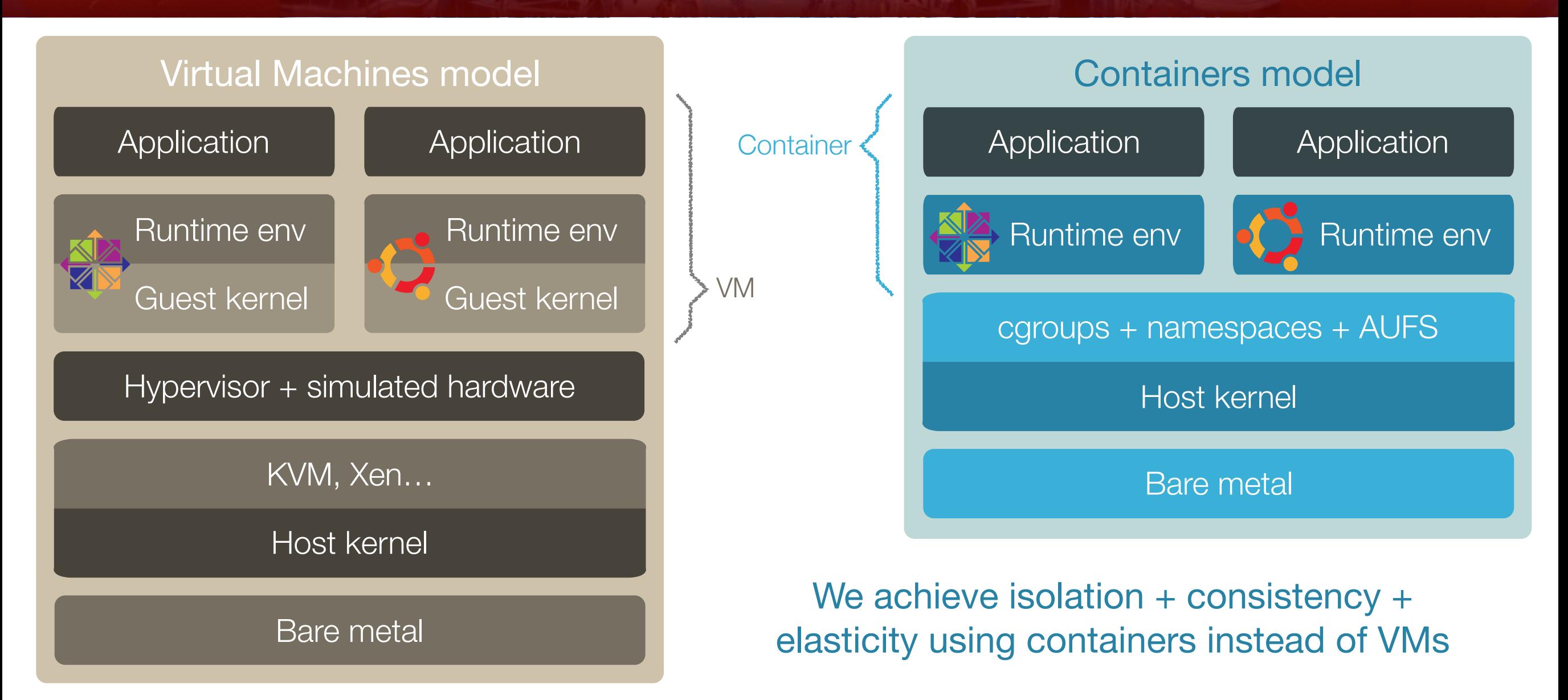

- Containers provide an isolated sandbox to the application: an entire OS root directory seen only by the application
- Processes are isolated, as well as CPU, RAM, swap
- No virtual hardware (runs on bare metal): deployment much faster

#### Containers to the rescue/2<sup>-1</sup>

- Containers are easy to use. Let's get practical.
- Instant gratification (with Docker):

# Install Docker (works on nearly any Linux) curl -L get.docker.com | bash # Drop into a CentOS 6 shell. Starts immediately. docker run -it --rm centos:centos6 /bin/bash # List processes, play around... ps auxww

- When you exit the shell, you terminate the container
- You can preserve data by attaching external directories
- Docker has a public "registry" of common OS images

#### Containers are FAST to deploy

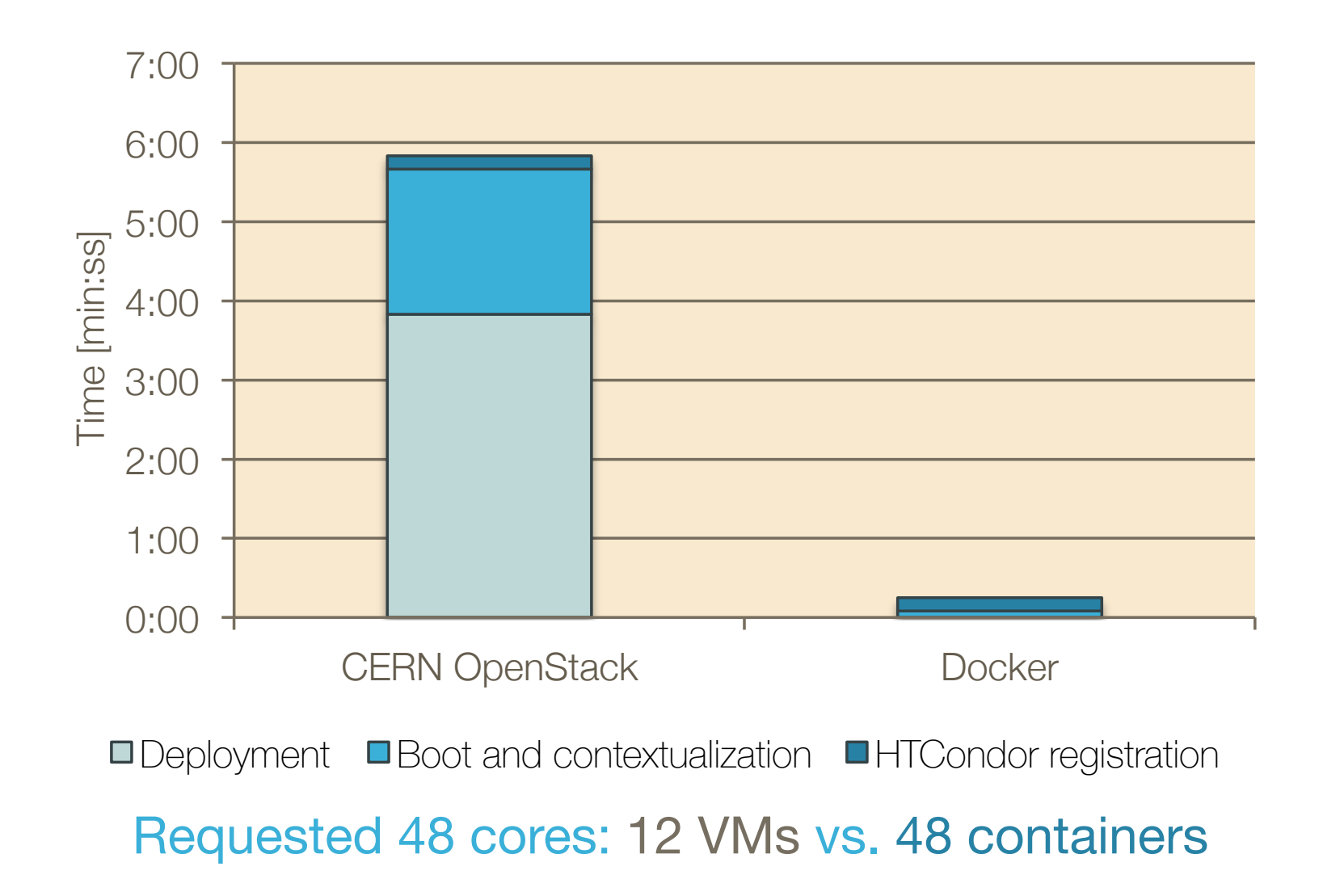

- VMs vs. containers running HTCondor. This is what backs CAF.
- No boot process in containers: just start HTCondor
- Starts in  $<$  1 s, ready to receive jobs in  $<$  15 s
- See also *j.mp/kvm-vs-lxc* for some interesting benchmarks

### Intermission: containers and Analysis Train tests

- Analysis Trains are validated on a local machine before the Grid
	- Uses Ubuntu as OS with a special AliPhysics build for Ubuntu
- New build system in place
	- We wanted to use AliPhysics directly from CVMFS and test in a Grid-like environment (SLC6, not Ubuntu)
	- Wrap test inside SLC6 a container. As easy as prepending:

docker run alisw/slc6-builder /my/train/script.sh

- Completely transparent to the end users
- We test exactly what we deploy on the Grid: more reliable
- More tech details tomorrow...

## Deploying containers on the scale

- Containerized application: my application can run anywhere as it is wrapped with its runtime environment
- Containers can be deployed on the scale: a variety of solutions exist (Mesos, Kubernetes, Swarm…)
- Mesos is used by important companies (*e.g.* Twitter, Apple…)
- We have our own Apache Mesos cluster:
	- Built essentially for supporting the new build system
	- We can use it for many other things, including the CAF
- Diverse resources combined: virtual/physical, with(out) containers:
	- ~20 CERN OpenStack VMs, ~5 physical nodes, one Mac Mini

#### Apache Mesos

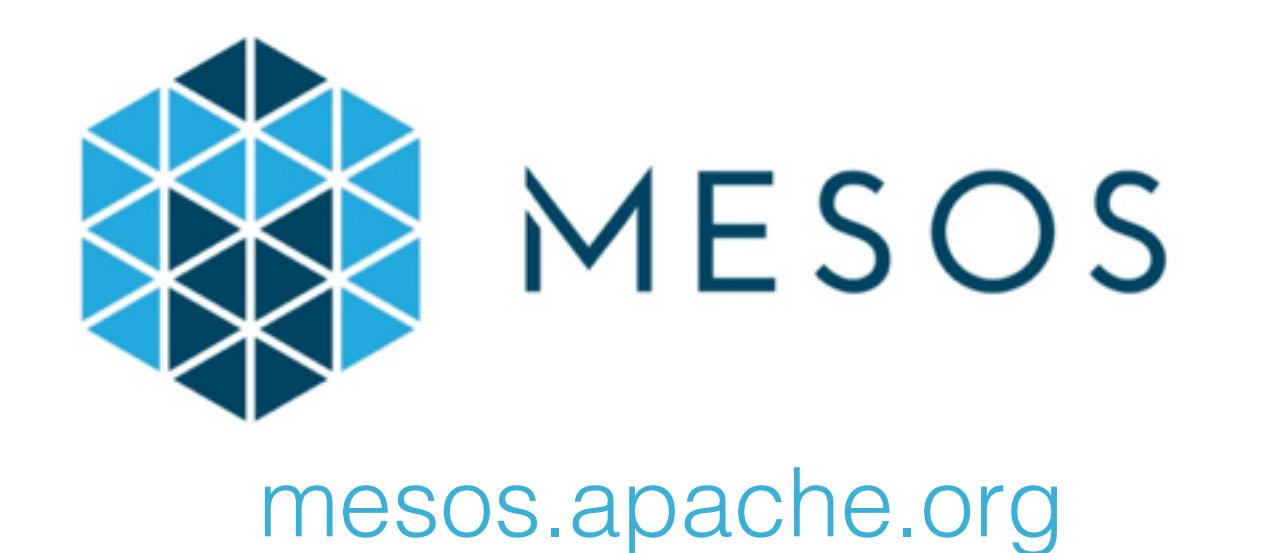

- Apache Mesos helps orchestrating applications on distributed resources (with an eye on scaling and high availability)
	- Mesos brings the knowledge of the amount of resources to your application
	- Your application registers to Mesos: it becomes a "framework"
	- Your framework receives resource offers from Mesos: yon decide which ones to take and tell Mesos to deploy there

#### Mesos frameworks

- Mesos works like an "operating system" for the cloud
	- It does nothing alone: it brings the knowledge of resources to your application
	- See [indico.cern.ch/event/456663/](http://indico.cern.ch/event/456663/)
- We have some frameworks already sharing our Mesos cluster
	- Jenkins: our build system
	- Marathon: long running tasks with load balancing and recovery
	- Chronos: a crontab for periodic distributed tasks

## CAF on Mesos

- A Mesos framework for HTCondor would solve CAF issues:
	- We receive offers from Mesos
	- Jobs waiting? We take as many as we need
	- Jobs terminate? Immediately relinquish
- What we would gain:
	- Fine grained: single core containers *(no multicore VMs)*
	- Truly dynamic: quick deployment *(deploying VMs is slow)*
	- Always promptly available: fair share managed by Mesos
- Mesos framework for HTCondor/CAF is our medium term plan
- Integrating an application with Mesos requires development
	- [mesos.apache.org/documentation/latest/app-framework](http://mesos.apache.org/documentation/latest/app-framework-development-guide/)development-guide
- As an exercise we are developing a Work Queue framework
	- Work Queue: [ccl.cse.nd.edu/software/workqueue/](http://ccl.cse.nd.edu/software/workqueue/)
	- The framework: [github.com/alisw/mesos-workqueue](https://github.com/alisw/mesos-workqueue)
- Giulio has written the base framework in  $< 1$  day...

## ALICE Release Validation on Mesos

- Our Release Validation can run on Work Queue via Makeflow
	- The Work Queue framework is not just an exercise
	- Our plan is to have it on Mesos too
- Making the Release Validation work on Mesos. Plan:
	- Containers: done
	- Mesos framework: **testing**
	- Release Validation script revamp: todo
- ETA: February 2016

### One ring to rule them all

- Mesos is proving to be a productive solution to make different use cases share a diverse set of resources
	- Perfect when we need to scale out
- Current major stakeholder: our build machinery
	- Jenkins: Mesos plugin already existing
- Easy to add new use cases. Notably:
	- The CAF (HTCondor)
	- The Release Validation (HTCondor or Work Queue)